# **Base Distribution - Story # 8787**

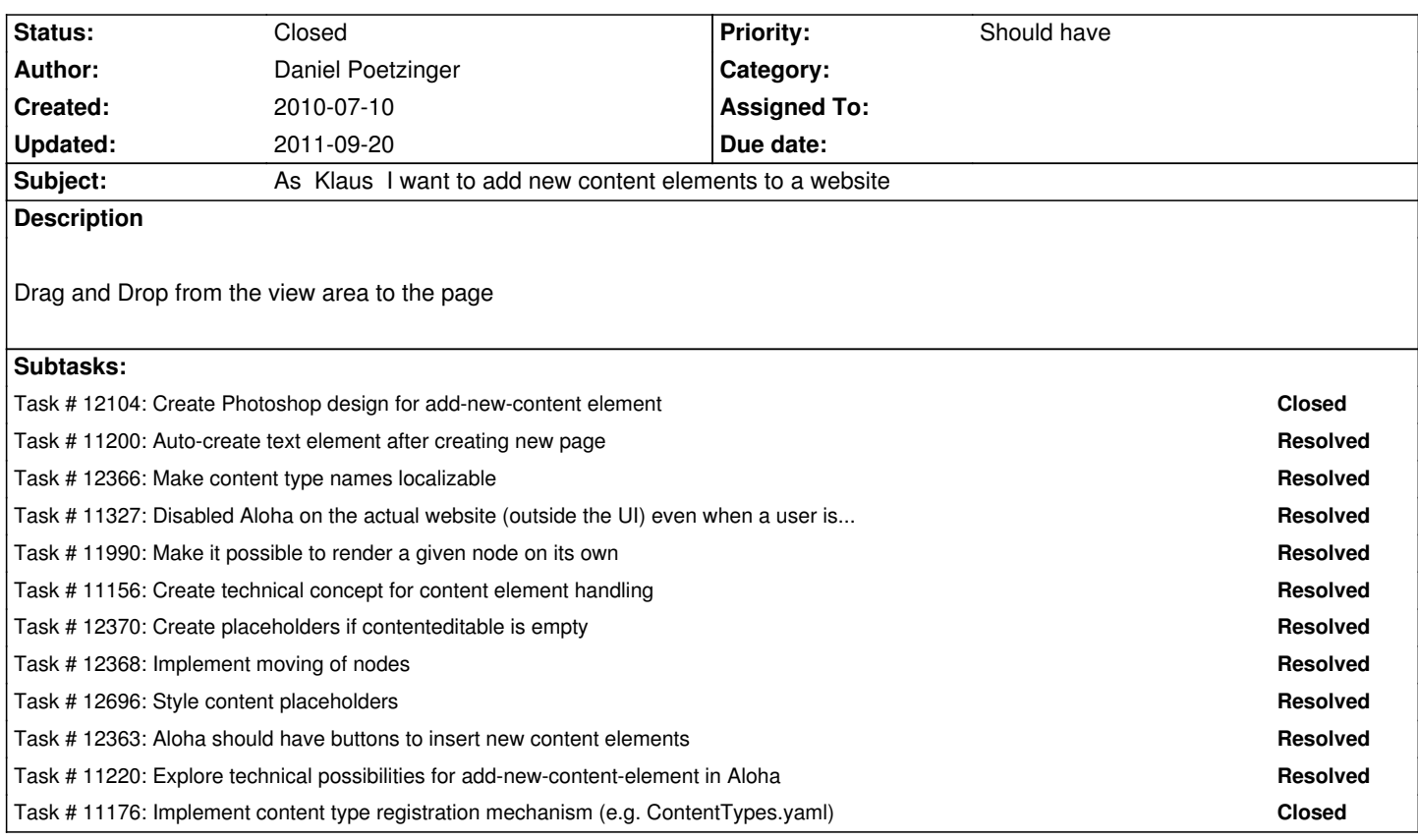

## **History**

## **#1 - 2010-10-20 12:26 - Sebastian Kurfuerst**

*- Project changed from 1204 to Core Team*

# **#2 - 2010-10-28 14:41 - Daniel Poetzinger**

- *Position deleted (9436)*
- *Position set to 5440*

### **#3 - 2010-11-24 13:05 - Robert Lemke**

- *Target version set to 732*
- *Position deleted (5446)*
- *Position set to 5*

# **#4 - 2011-01-06 14:27 - Sebastian Kurfuerst**

- *Target version changed from 732 to 788*
- *Position deleted (15)*
- *Position set to 2*

## **#5 - 2011-01-06 14:30 - Sebastian Kurfuerst**

- *Position deleted (2)*
- *Position set to 9*

## **#6 - 2011-01-06 14:52 - Robert Lemke**

- *Position deleted (12)*
- *Position set to 14*

## **#7 - 2011-01-06 19:14 - Sebastian Kurfuerst**

Phoenix new Content Brainstorm

\* There will be simple and compound content types

\* simple type -> image, text, object resource? (no children)

\* compound type -> (has children) container, based on container and a combination of other types (nesting possible)

\* We need a "Parent" content type to distinugish which content types are available for aloha

\* -> all elements which are NOT of type TYPO3:Folder should be insertable

 \* -> needs to be refined later via constraints (f.e. "Text+Image" contains 1Text and >=1 image (local constraints) -> can be resolved automatically

 \* -> and later on a constraint system to define which content elements can be used in which node (on which page, in which section) (global constraints)

\* Instead of local constraints: for now, we take a factory to create all needed nodes for a combined type at once

\* adjust service to get single rendered content nodes for (parts of a page)

\* needs probably modification of NodeObjectConverter

\* On the client side, we will add the placeholder content (depending on the Types, which are inside the registry as schema)

http://phoenix.demo.typo3.org/homepage/anotherpage.html

http://phoenix.demo.typo3.org/homepage/anotherpage.html?filter=...

http://typo3v5.local/typo3/service/rest/v1/node/live/sites/phoenixdemotypo3org/homepage/main/text1.html

-> er soll das Template, was bspw. an "text1" h√§ngt, nehmen

site

 homepage (page) ->TS template A main (section)

text1 (text)

->TS template B

Bei Rendering von http://typo3v5.local/typo3/service/rest/v1/node/live/sites/phoenixdemotypo3org/homepage.html -> TS Template A wird verwendet

http://typo3v5.local/typo3/service/rest/v1/node/live/sites/phoenixdemotypo3org/homepage/main/text1.html -> TS Template A+B wird verwendet

-> ist das ein relevanter use-case?

-> Explizite Limitierung: Templates nur bis FOLDER-Level?!

Alternative:

site

 homepage (page) ->TS template A main (section) text1 (text)

TS Template A:

```
page = Page
page.body = Template
page.body.source = ...
page.body.sectionName = "body" 
page.parts.XY
```
# in content sidebar Bilder maximal 100px breit (by default) page.body.content.sidebar.prototype<TYPO3:Text>.properties.text.value << 1.uppercase()

# Static Template prototype<TYPO3:Text> = Node prototype<TYPO3:Page> = Page

# in sidebar den Text "uppercase" machen

http://typo3v5.local/typo3/service/rest/v1/node/live/sites/phoenixdemotypo3org/homepage.html?typoscriptNode=page.body.content.sidebar[text1] Alternativ (besser): t1]

Alternativ (besser):

http://typo3v5.local/typo3/service/rest/v1/node/live/sites/phoenixdemotypo3org/homepage/main/text1.html?typoscriptNode=page.body.content.sidebar http://ty<sub>l</sub> sidebar

http://typo3v5.local/typo3/service/rest/v1/node/live/sites/phoenixdemotypo3org/homepage/main/text1.html?typoscriptNode=mySpecialTextElementForStandalone entForStandaloneText

# macht Zeile 34-36 obsolet

# **#8 - 2011-01-06 19:15 - Sebastian Kurfuerst**

#### http://typo3.ietherpad.com/21

#### **[#9 - 2011-01-19 13:05 - Seba](http://typo3.ietherpad.com/21)stian Kurfuerst**

- Developing at https://github.com/skurfuerst/TYPO3

#### **#10 - 2011-05-05 13:51 - Robert Lemke**

- *Project changed [from Core Team to Base Distribution](https://github.com/skurfuerst/TYPO3)*
- *Target version deleted (788)*

#### **#11 - 2011-05-06 08:21 - Robert Lemke**

- *Target version set to Sprint 7*
- *Position deleted (17924)*
- *Position set to 5*

## **#12 - 2011-09-20 17:54 - Sebastian Kurfuerst**

*- Status changed from New to Closed*

Bulk-closing issues because they are

- not relevant anymore due to the sproutcore based backend
- or already implemented in the meantime.

Regards, Sebastian